# I numeri interi

# Cosa sono i numeri interi?

I numeri interi si ottengono dai numeri naturali facendoli precedere da un segno + o -

L'insieme dei numeri interi si indica con Z.

 $Z = \{ \dots, 4, -3, -2, -1, 0, 1, 2, 3, 4, 5, 6, \dots, \dots, \dots, \dots, \}$ 

I numeri preceduti dal segno + si dicono positivi, quelli preceduti dal segno – si dicono negativi.

Due numeri interi si dicono concordi se hanno lo stesso segno, discordi se hanno segno diverso.

Si chiama **valore assoluto** di un numero intero il numero senza il suo segno. Ad esempio  $\left[-3\right]=3$ ;

 $|+ 23| = 23$ 

Due numeri interi si dicono opposti se sono discordi e hanno lo stesso valore assoluto. Ad esempio

+ 5e − 5 sono due numeri opposti.

# Quali sono le caratteristiche di Z?

L'insieme Z è un insieme

• infinito (preso un qualunque numero intero è sempre possibile trovare il suo successivo e il suo precedente)

In Z anche 0 ha un precedente.

- ordinato ( presi due numeri interi qualunque è sempre possibile stabilire se sono uguali o quale dei due è il maggiore e quale il minore)
- discreto (tra due numeri interi qualunque non consecutivi esistono un numero finito di numeri interi)

# Le operazioni in Z

### • addizione

Se i numeri da sommare sono concordi si sommano i valori assoluti e si attribuisce al risultato il segno degli addendi

Se i numeri da sommare sono discordi si sottraggono i valori assoluti e si attribuisce al risultato il segno del numero con valore assoluto maggiore

### • moltiplicazione

Per moltiplicare due numeri interi si moltiplicano i loro valori assoluti e al risultato si attribuisce

- il segno + se i numeri sono concordi
- il segno se i numeri sono discordi

Anche in Z vale la legge d'annullamento del prodotto.

#### • sottrazione

Per sottrarre due numeri interi si deve sommare il primo con l'opposto del secondo

#### • divisione

Per dividere due numeri interi si dividono i loro valori assoluti e al risultato si attribuisce

- il segno + se i numeri sono concordi
- il segno se i numeri sono discordi

L'addizione , la sottrazione e la moltiplicazione sono operazioni che danno sempre come risultato un numero intero, sono cioè operazioni interne a Z.

### • espressioni aritmetiche

Per calcolare il valore di un'espressione aritmetica cioè trovare il risultato che si ottiene eseguendo tutte le operazioni, si procede seguendo alcune regole di precedenza :

- se non ci sono parentesi si eseguono prima le moltiplicazioni e le divisioni e poi le addizioni e le sottrazioni (nell'ordine in cui sono scritte)
- se ci sono delle parentesi, si eseguono prima i calcoli che si trovano nelle parentesi iniziando dalle parentesi più interne ed eseguendo i calcoli secondo l'ordine indicato nel punto precedente; dopo aver eliminato tutte le parentesi si procede come indicato nel punto precedente.

### ESERCIZIO 3.1

Calcola il valore delle seguenti espressioni

1.  $-5+(4-7)-(-2+6-5)+7-9$ 

2. 
$$
-(-3+4-6)+(3-5)-(11+2-3\cdot 4)\cdot (-2)
$$

3.  $-3.5 + {(-2-6) \cdot [(-1) \cdot (1-3) - 2 \cdot (-3)]} \cdot [7 + 2 \cdot (-3)]$ 

4. 
$$
[-2 \cdot (9-5)-11] + (-2-6) - [8 - (-3+3) - (5-7)] - 3 \cdot (-4)
$$
  
\n5.  $5 - \{-[-2+21 \cdot (-7)-1] \cdot \{-(7-9) \cdot 2 - [63 \cdot (-9) + (4-3 \cdot 5) \cdot (-11) + 6 + 8] \cdot 4 + 1\} - 1$   
\n6.  $-5 \cdot (-1) \cdot \{-18 \cdot [-3 + (-13-1) \cdot (-49 \cdot 7) + 1] - [-(30 \cdot 6-3)]\}$   
\n7.  $-[-(-5)] + 28 \cdot \{-[-(-2)(-5)-4] \} + 15 - (-5)(-3)$   
\n8.  $[20 \cdot (-4) - (-7) \cdot (+3) + (4 \cdot 5 + 3 - 6 \cdot 3) \cdot (-3 + 2 + 3)] - (-25 - 1)$   
\n9.  $(-5+1) \cdot [(-6-2) \cdot (-2)] - 36 \cdot (-6) \cdot (-2) + 4[(-6) \cdot (-2)]$   
\n10.  $5 - [17 - (9 - 15 + 26) \cdot (-45 \cdot 9) \cdot (-3 + 5)] - (-3 + 2) \cdot (-6) \cdot (-2)$ 

## elevamento a potenza

Per calcolare una potenza di un numero intero

- Si calcola la potenza del valore assoluto della base
- Si attribuisce il segno se la base è negativa e l'esponente dispari, il segno + in tutti gli altri casi

In Z valgono le stesse proprietà delle potenze viste in N.

#### ESERCIZIO 3.2

Applica le proprietà delle potenze (scrivi il risultato sotto forma di un'unica potenza)

1. 
$$
\left[(-12)^3(-12)^5\right]^6: \left[(+3)^5(+3)^7\right]^4
$$
  
\n2.  $\left[(-10)^6:\left(-2^3\cdot5^3\right)\right]^3:(+5)^9$   
\n3.  $\left(7^7\cdot2^7\right)^3:(2^9:2^6)^7:(7^4)^3$ 

4. 
$$
-(4^6 \cdot 5^6)^2 : (2^4 \cdot 5^4)^3 \cdot 2^8
$$

#### ESERCIZIO 3.3

Calcola il valore delle seguenti espressioni applicando, dove possibile le proprietà delle potenze

1. 
$$
\left[-3^2 + (-3)^2 - (-3)^3 + 3^3 - 2 \cdot 3^3\right]^4 : \left[(-3)^2 + (+3)^2\right]
$$
  
\n2.  $\left[-(-5)^2 + 2^2 \cdot 5\right]^3 : (-5)^2 + (-3)^0 + (-2)^3 + 2$   
\n3.  $\left[\left(-3\right)^6 \cdot (+8)^6\right]^4 : \left[-12\right)^{12} \cdot (+2)^{12}\right]^2 \left[\left(-6\right)^5 : (-3)^5\right]^2 \cdot (-2)^3\right]^2 : (+2)^4$ 

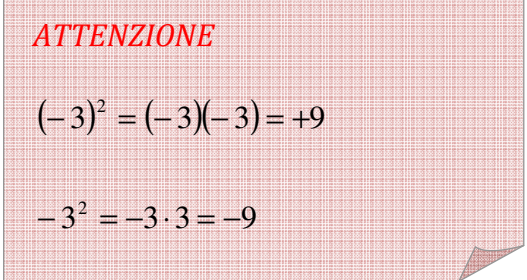

4. 
$$
[(-11)^2]^3 : [-(-11)^2]^2 + 2^3 \cdot 5 \cdot [(-3)^4 : (-3)^3]
$$
  
\n5. 
$$
-(-35)^4 : 7^4 : 5^2 + [-2 \cdot (+2)^4]^3 : [(-2)^3]^4 + 32^5 : (2^3)^8
$$
  
\n6. 
$$
\{-15 \cdot (+15)^3 (15)^5]^4 : [(-15)^8]^4 : (-3^2 \cdot 5^2)] : [3^6 \cdot (-3)^2]^3 : [(+3)^2]^{11}\}
$$
  
\n7. 
$$
\{8^2 \cdot 2^2 : (-2)^6 + [2^6 \cdot (-2)^4 : 2^7] : (-2)^2 + (-8)^3 : (-8)^3 + (2^7 \cdot 2^5)^3 : (2^5)^6 : [(-3)^0 + (4)^2 : 2^4] + 1^5
$$
  
\n9. 
$$
(3^2 + 2^2) \cdot [(-3)^4]^0 + 2^3 \cdot (15^2 : 5^2 - 2^3)^{20}
$$
  
\n10. 
$$
5 + [-5^4 \cdot (-5)^3 : 5^6] + 5 \cdot [(-3)^2 - 2^2]
$$
  
\n11. 
$$
[(-3)^7 : (-3)^5 - 2^5 : 2^2 + 2^2]^5 \cdot (-3)^5 : (-15)^4
$$
  
\n12. 
$$
(-2)^3 \cdot (-2)^5 : 2^6 + [(-3)^2]^3 : (3^2)^4
$$